## 許可 URL の設定

本書では、何らかの理由で許可 URL が設定されていない場合の対処方法を記載します。

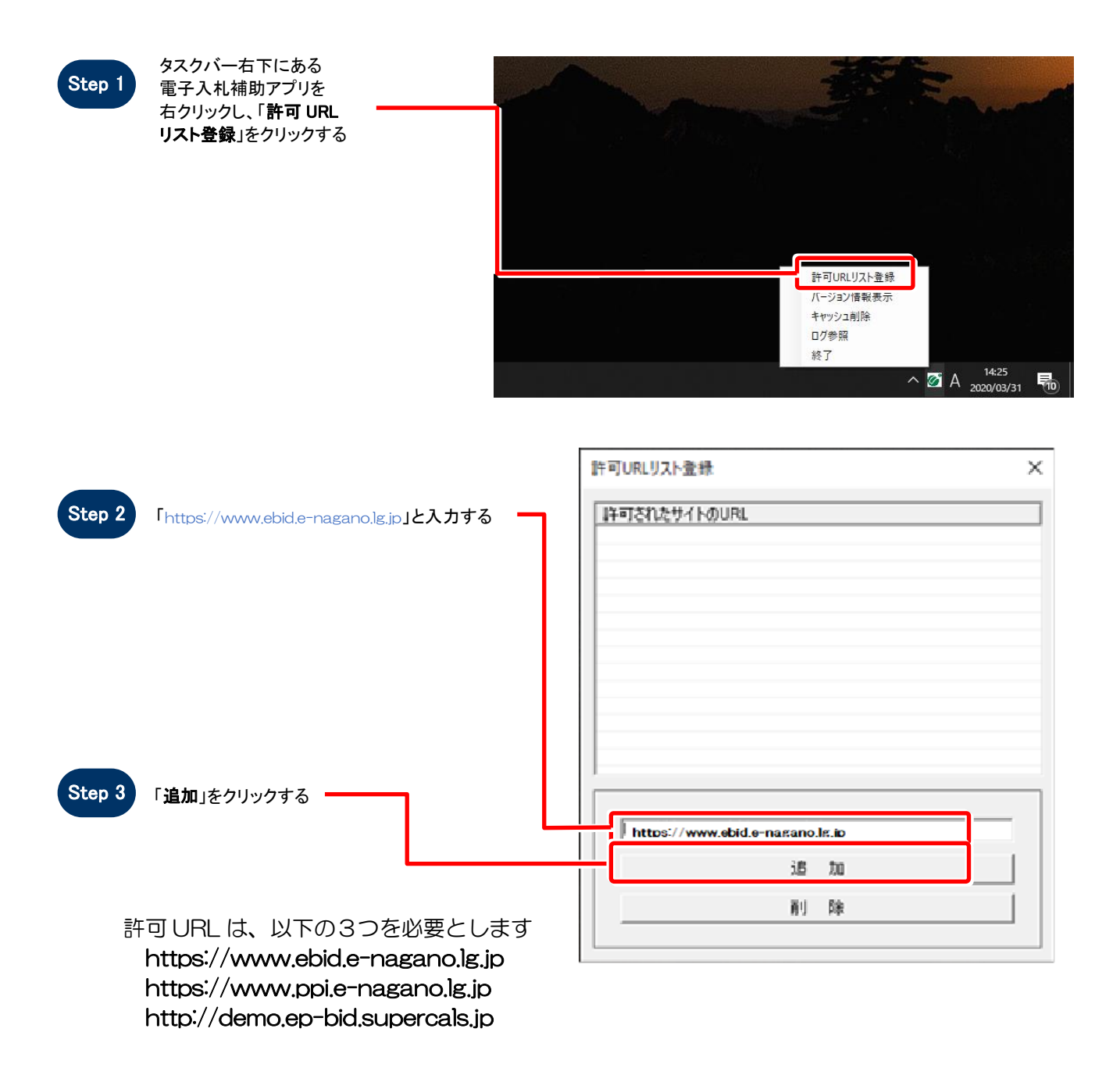

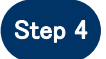

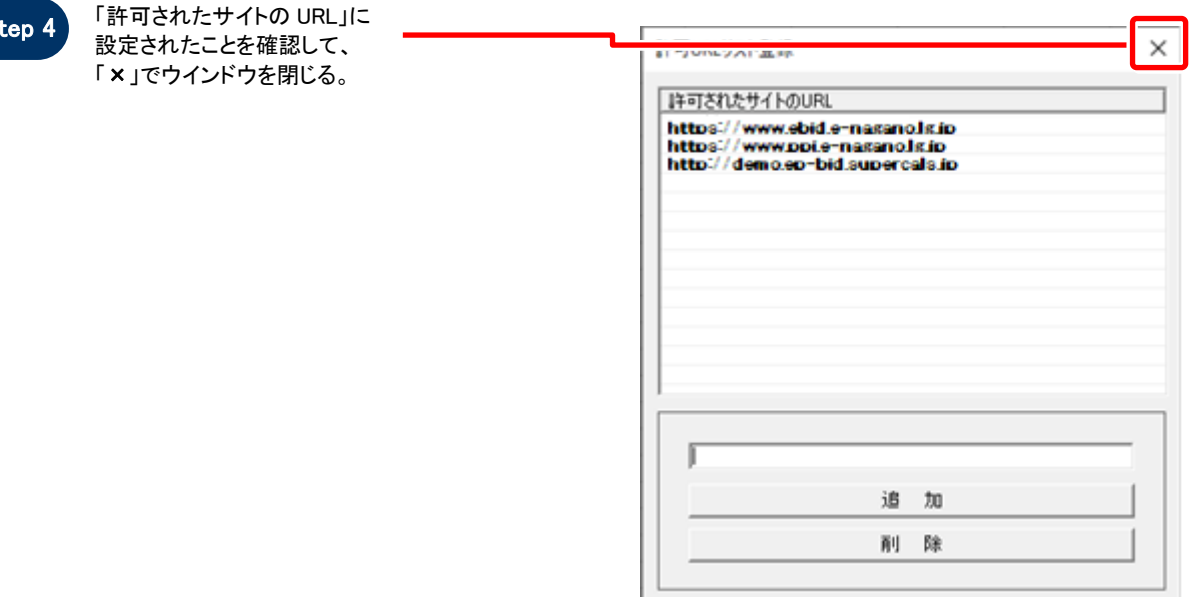

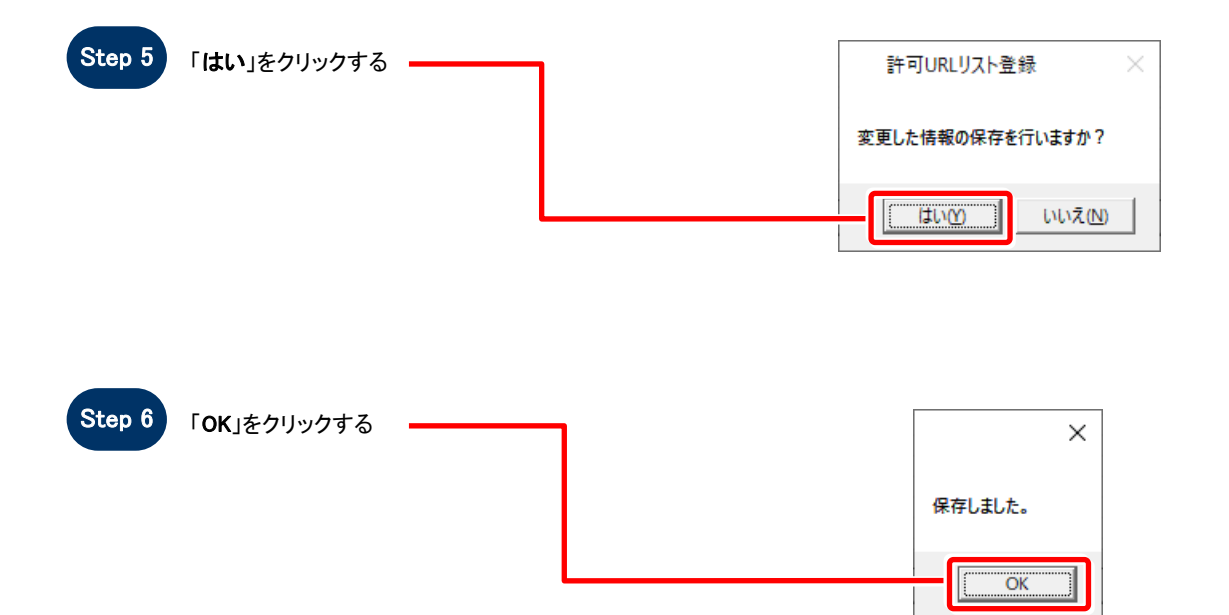